## *[Logo - il logo]*

**[Titl - Il titolo del fax] Numero di pagine incl. la copertina: 2 [Datm - Data]Data: [Uhrz - Orario]Orario:** 

[Empf - Destinatario] *[Absn - Mittente]*

[Elem - Elementi]

[Betr - Oggetto] [Kopi - Copia a]Copia a:

Gentili signore e signori,

[Text - Il testo][Inserire qui il proprio testo]

[DelA - Cancella inizio, da qui in poi si cancella]

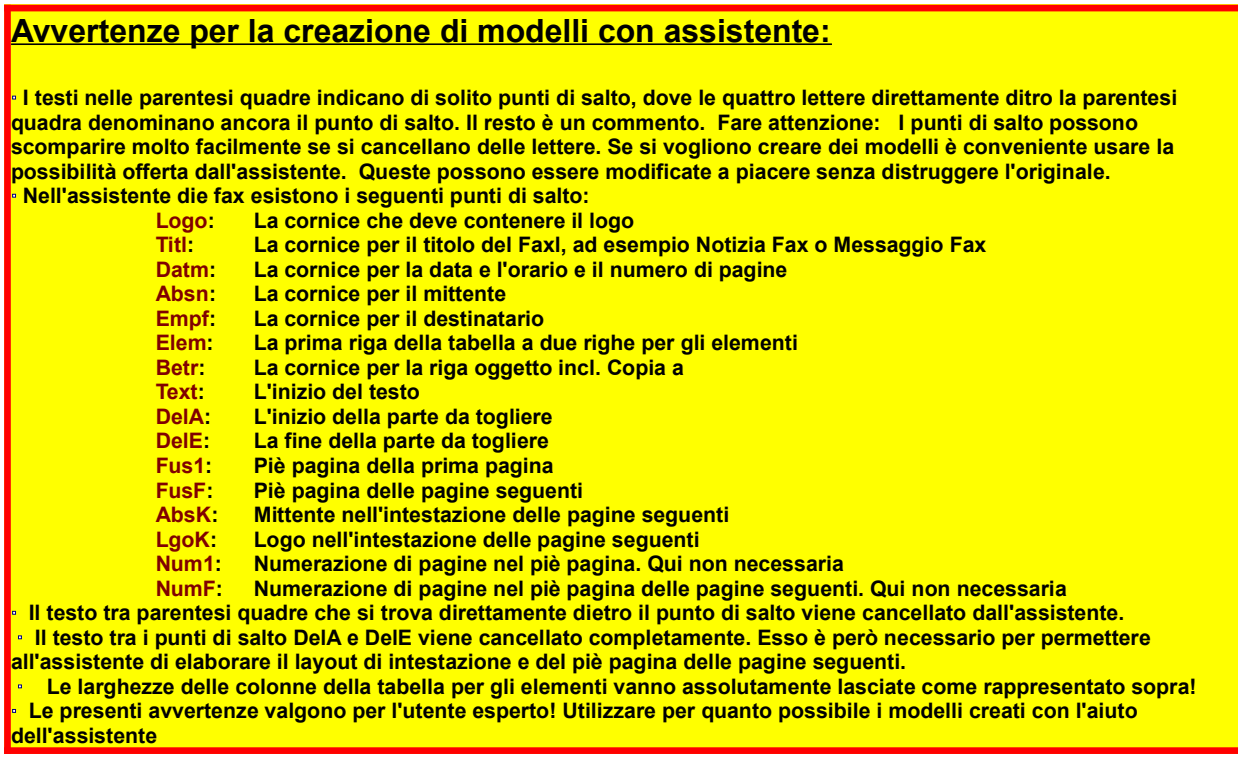

[Pagina seguente ...]

*Qui va lasciato ancora un po' di spazio in modo che la seconda pagina sia qui anche dopo l'impostazione die margini della prima pagina. Nella generazione di modelli di lettere private, infatti, nella prima pagina c'è molto più spazio e la seconda pagina potrebbe quindi sparire per via della riformattazione. Ciò è grave poiché in tal caso l'assistente non potrebbe più attivarsi. Il risultato sarebbe quello di margini errati in ambedue i modelli come pure intestazioni e piè pagina errati, ... .*

[DelE - Cancella fine, fin qui viene cancellato]